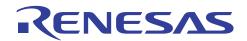

# SH7670 Group

Using the DMAC to Transfer Data between Memory Areas

R01AN0305EJ0101 Rev. 1.01 Oct. 15, 2010

### **Summary**

This application note provides an example of transferring data between memory areas with the direct memory access controller (DMAC) of the SH7670.

### **Target Device**

**SH7670 MCU** 

#### **Contents**

| 1. | Introduction                          | 2  |
|----|---------------------------------------|----|
| 2. | Description of the Sample Application | 3  |
| 3. | Sample Program Listing                | 9  |
| 4. | References                            | 15 |

#### 1. Introduction

#### 1.1 Specifications

- DMAC channel 0 is used to transfer data from the on-chip RAM to external memory. Data are transferred in cyclestealing mode.
- Auto-request mode (software transfer request) is used for requesting DMA transfer.

#### 1.2 Module Used

• Direct memory access controller (DMAC channel 0)

#### 1.3 Applicable Conditions

MCU SH7670

Operating Frequency Internal clock: 200 MHz

Bus clock: 66.6 MHz Peripheral clock: 33.3 MHz

Integrated Development Renesas Electronics

Environment High-performance Embedded Workshop Ver.4.03.00 C Compiler Renesas Electronics SuperH RISC engine Family

C/C++ compiler package Ver.9.01 Release 01

Compiler Options Default setting in the High-performance Embedded Workshop

(-cpu=sh2afpu -fpu=single -debug -gbr=auto -global\_volatile=0 -opt\_range=all

-infinite\_loop=0 -del\_vacant\_loop=0 -struct\_alloc=1)

#### 1.4 Related Application Notes

For more information, refer to the following application notes:

- SH7670 Group Example of Initialization
- SH7670 Group DMAC Dual Address mode
- SH7670 Group Using the DMAC to Transfer Data to On-chip Peripheral Modules

### 2. Description of the Sample Application

This sample application employs the direct memory access controller (DMAC) to transfer data from the on-chip RAM to external memory.

### 2.1 Operational Overview of Module Used

When a DMA transfer request is made, the DMAC starts to transfer data in order of priority of predetermined channels. Then, it continues the transfer operation until transfer end condition is met. It has three transfer request modes: auto request, external request, and on-chip peripheral module request. The bus mode is selectable from burst mode and cycle-stealing mode.

An overview of the DMAC is given in table 1. Also, a block diagram of the DMAC is shown in figure 1.

Table 1 Overview of DMAC

| Item                         | Description                                                            |
|------------------------------|------------------------------------------------------------------------|
| Number of channels           | 8 (CH0 to CH7)                                                         |
|                              | Only 2 channels (CH0 and CH1) can receive external requests.           |
| Address space                | 4 Gbytes                                                               |
| Length of transfer data      | Byte, word (2 bytes), longword (4 bytes), and 16 bytes (longword × 4)  |
| Maximum number of unit       | 16,777,216 (24 bits)                                                   |
| transfers                    |                                                                        |
| Address mode                 | Single address mode and dual address mode                              |
| Transfer request             | Auto request, external request, and on-chip peripheral module request  |
|                              | (SCIF: 6 sources, IIC3: 2 sources, CMT: 2 sources, USB: 2 sources,     |
|                              | SSI: 2 sources)                                                        |
| Bus mode                     | Cycle-stealing mode and burst mode                                     |
| Priority level               | Channel priority fixed mode and round-robin mode                       |
| Interrupt request            | An interrupt request to the CPU is made when half or all of a transfer |
|                              | process is completed.                                                  |
| External request detection   | DREQ input low/high level detection, rising/falling edge detection     |
| Transfer request acknowledge | Active levels for DACK and TEND can be set independently               |
| signal/transfer end signal   |                                                                        |

Note: For details on the DMAC, refer to the section on the direct memory access controller in the SH7670 Group Hardware Manual (REJ09B0437).

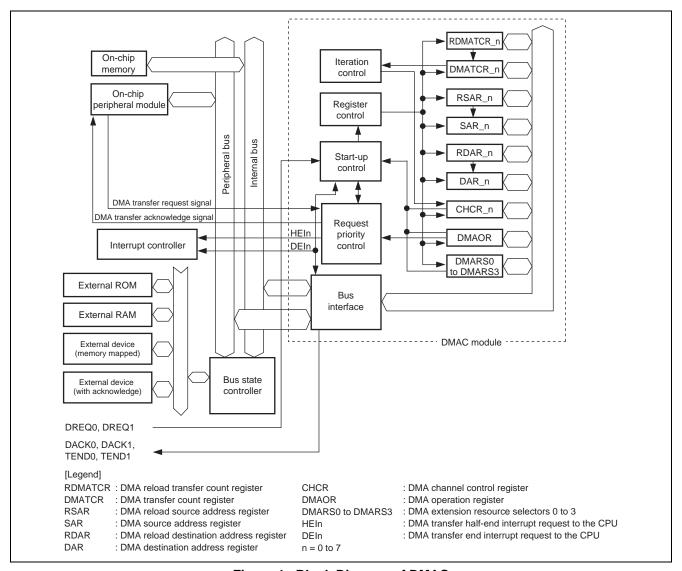

Figure 1 Block Diagram of DMAC

### 2.2 Procedure for Setting the Module Used

This section describes the procedure for specifying initial settings for transferring data between memory areas with the DMAC. Auto request mode is used for transfer requests. A flowchart of initializing the DMAC is shown in figure 2. For details on registers, refer to the *SH7670 Group Hardware Manual* (REJ09B0437).

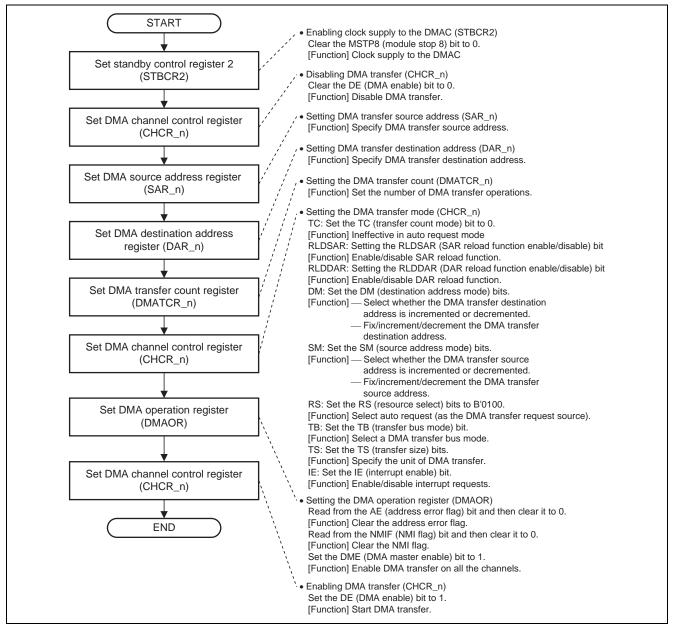

Figure 2 Example of Flow for Initialization of the DMAC

### 2.3 Operation of the Sample Program

In this sample program, DMAC channel 0 is activated by auto request, and data are transferred from the on-chip RAM to external memory in cycle-stealing mode. In cycle-stealing transfer operation, the DMAC gives the bus mastership to the CPU after each round of transferring a single unit of data. An operation timing of the sample application is shown in figure 3.

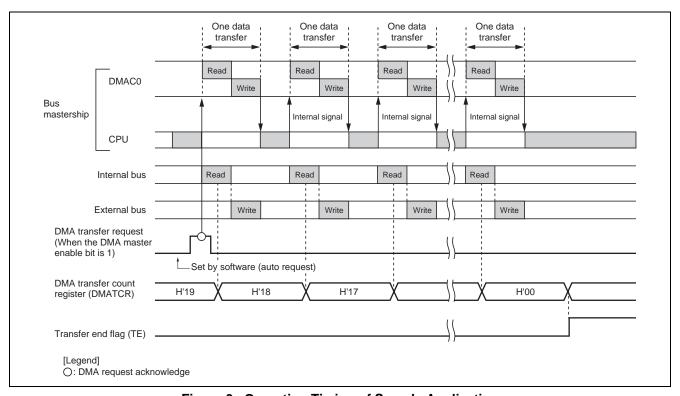

Figure 3 Operation Timing of Sample Application

#### 2.4 Notes on Using the Sample Program

In the reference program, the addresses where the source and destination areas of the transfer start are assigned as absolute addresses for clarity. Ensure that sections used by the user program do not overlap with the source and destination regions that start from the absolute addresses.

#### 2.5 **Procedure for Processing by the Sample Program**

In this sample program 100-byte data stored in the on-chip RAM are transferred to external memory by DMA transfer. The transfer end flag (TE bit) is used to check whether DMA transfer is completed.

The register settings for the sample program are listed in table 2. The macro definitions used in this sample program are also listed in table 3. A flowchart of the sample program is illustrated in figure 4.

Table 2 Register Settings for Sample Program

| Register Name                             | Address     | Setting     | Description                                                  |
|-------------------------------------------|-------------|-------------|--------------------------------------------------------------|
| Standby control register 2 (STBCR2)       | H'FFFE 0018 | H'00        | MSTP8 = 0: DMAC operates                                     |
| DMA channel control                       | H'FFFE 100C | H'0000 0000 | DE = 0: Disables DMA transfer                                |
| register_0 (CHCR_0)                       |             | H'0000 5410 | TC = 0: Ineffective in auto-request mode                     |
|                                           |             |             | RLDSAR = 0: Disables the SAR reload function                 |
|                                           |             |             | RLDDAR = 0: Disables the DAR reload function                 |
|                                           |             |             | DM = B'01: Increments the destination address                |
|                                           |             |             | SM = B'01: Increments the source address                     |
|                                           |             |             | RS = B'0100: Auto request                                    |
|                                           |             |             | TB = 0: Cycle-stealing mode                                  |
|                                           |             |             | TS = B'10: Longword transfer                                 |
|                                           |             |             | IE = 0: Disables interrupt request                           |
|                                           |             | H'0000 5411 | DE = 1: Enables DMA transfer                                 |
| DMA source address register_0 (SAR_0)     | H'FFFE 1000 | H'FFF8 4000 | Sets start address of transfer source in an on-chip RAM area |
| DMA destination address                   | H'FFFE 1004 | H'2C00 1000 | Sets start address of transfer destination in                |
| register_0 (DAR_0)                        |             |             | an external memory area*                                     |
| DMA transfer count register_0 (DMATCR_0)  | H'FFFE 1008 | H'64        | Number of unit transfers: 100 (H'64)                         |
| DMA operation register (DMAOR)            | H'FFFE 1200 | H'0001      | DME = 1: Enables DMA transfer on all the channels            |
| DMA extension resource selector0 (DMARS0) | H'FFFE 1300 | H'0000      | Not used for auto request                                    |

Note: \* Addresses in external memory area differ with the target board.

**Table 3** Macro Definitions Used in Sample Program

| Macro Definition | Setting     | Description                           |
|------------------|-------------|---------------------------------------|
| SDRAM_DST_ADR    | H'2C00 1000 | Start address of SDRAM                |
| SRAM_SRC_ADR     | H'FFF8 4000 | Start address of on-chip RAM          |
| SIZE             | H'64        | Number of unit transfers              |
| DMA_SIZE_BYTE    | H'0000      | Byte transfer                         |
| DMA_SIZE_WORD    | H'0001      | Word transfer                         |
| DMA_SIZE_LONG    | H'0002      | Longword transfer                     |
| DMA_SIZE_LONGx4  | H'0003      | 16-byte transfer                      |
| DMA_INT_DISABLE  | H'0000      | DMA transfer end interrupt not in use |
| DMA_INT_ENABLE   | H'0010      | DMA transfer end interrupt in use     |

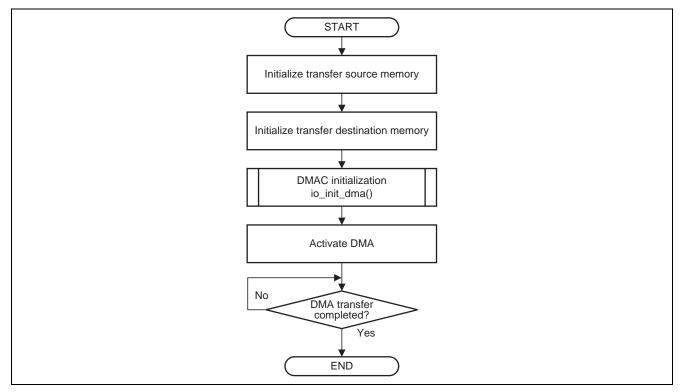

Figure 4 Flow of Processing by the Sample Program

#### 3. Sample Program Listing

#### 3.1 Sample program list "main.c" (1)

```
/******************************
        DISCLAIMER
     * This software is supplied by Renesas Electronics Corporation and is only
       intended for use with Renesas products. No other uses are authorized.
        This software is owned by Renesas Electronics Corporation and is protected under
        all applicable laws, including copyright laws.
8
9
       THIS SOFTWARE IS PROVIDED "AS IS" AND RENESAS MAKES NO WARRANTIES
     * REGARDING THIS SOFTWARE, WHETHER EXPRESS, IMPLIED OR STATUTORY,
11
       INCLUDING BUT NOT LIMITED TO WARRANTIES OF MERCHANTABILITY, FITNESS FOR A
12
13
        PARTICULAR PURPOSE AND NON-INFRINGEMENT. ALL SUCH WARRANTIES ARE EXPRESSLY
        DISCLAIMED.
15
16
       TO THE MAXIMUM EXTENT PERMITTED NOT PROHIBITED BY LAW, NEITHER RENESAS
     * ELECTRONICS CORPORATION NOR ANY OF ITS AFFILIATED COMPANIES SHALL BE LIABLE
17
18
     * FOR ANY DIRECT, INDIRECT, SPECIAL, INCIDENTAL OR CONSEQUENTIAL DAMAGES
     * FOR ANY REASON RELATED TO THIS SOFTWARE, EVEN IF RENESAS OR ITS
19
20
        AFFILIATES HAVE BEEN ADVISED OF THE POSSIBILITY OF SUCH DAMAGES.
22
       Renesas reserves the right, without notice, to make changes to this
23
       software and to discontinue the availability of this software.
24
     ^{\star} By using this software, you agree to the additional terms and
     * conditions found by accessing the following link:
     * http://www.renesas.com/disclaimer
26
    *******************
27
28
     * Copyright (C) 2008(2010) Renesas Electronics Corporation. All rights reserved.
     *""FILE COMMENT""******** Technical reference data ******************************
29
30
       System Name : SH7671 Sample Program
     * File Name : main.c
31
     * Abstract : Sample program of DMAC
     * Version : 1.00.01
33
     * Device
                 : SH7671
34
35
        Tool-Chain : High-performance Embedded Workshop (Ver.4.03.00).
36
                   : C/C++ compiler package for the SuperH RISC engine family
37
                                             (Ver.9.01 Release01).
     * OS
38
                  : None
     * H/W Platform: M3A-HS71(CPU board)
39
40
       Description :
    *******************
41
42
                  : Apr.24,2008 ver.1.00.00
43
                   : Oct.08,2010 ver.1.00.01 Changed the company name and device name
     44
```

### 3.2 Sample program list "main.c" (2)

```
45
     #include <machine.h>
     #include <stdio.h>
46
     #include "iodefine.h"
                                              /* SH7670 iodefine */
47
48
49
     /* ==== symbol definition ==== */
    50
51
                                              /* Transmission bytes */
52
    #define SIZE 100
53
     #define DMA_SIZE_BYTE 0x0000u
     #define DMA_SIZE_WORD 0x0001u
54
     #define DMA_SIZE_LONG 0x0002u
55
56
     #define DMA_SIZE_LONGx4 0x0003u
57
    #define DMA_INT_DISABLE 0x0000u
58
    #define DMA_INT_ENABLE 0x0010u
59
    #define DMA_INT (DMA_INT_ENABLE >> 4u)
61
    /* ==== prototype declaration ==== */
    void main(void);
62
63
     void io_init_dma(void *src, void *dst, size_t size, unsigned int mode);
    void io_dma_enable(void);
    void io_dma_stop(void);
65
66
```

## 3.3 Sample program list "main.c" (3)

```
67
68
     * Outline
              : Sample program main
     *-----
69
     * Include
70
               : #include "iodefine.h"
     *_____
72
     * Declaration : void main(void);
     *-----
73
74
     * Function
              : Sample program main
75
76
     * Argument
               : void
77
78
     * Return Value : none
79
80
     * Notice
     81
82
    void main(void)
83
       int i;
84
85
       volatile unsigned char *ptr;
86
       /* ==== Initialize source memory ==== */
87
88
       ptr = SRAM_SRC_ADR;
       for(i=0; i < SIZE; i++){
90
          *ptr++ = 0x55;
       }
91
92
       /* ==== Initialize destination memory ==== */
93
       ptr = SDRAM_DST_ADR;
94
95
       for(i=0; i < SIZE; i++){
96
          *ptr++ = 0;
97
       }
98
99
       /* ==== Setting of DMAC ==== */
100
       io_init_dma(SRAM_SRC_ADR, SDRAM_DST_ADR, SIZE, DMA_SIZE_LONG | DMA_INT_DISABLE);
101
102
       /* ---- DMA start ---- */
103
       io_dma_enable();
104
      /* ---- DMA stop ---- */
105
106
       io_dma_stop();
107
108
       while(1){
109
          /* Program end */
110
111 }
112
```

### 3.4 Sample program list "main.c" (4)

```
113
114
                  : Initialization for data transfer between memory devices by DMAC
       *_____
115
116
       * Include
                  : #include "iodefine.h"
      *-----
       * Declaration : void io_init_dma(void *src, void *dst, size_t size, unsigned int mode);
118
119
120
      * Function : The DMAC transfers the amount of data specified by "size"
                  : from the source address "src" to the destination address "dst".
122
                  : Auto request mode is used to transfer data.
123
                   : Transfer size and use or non-use of interrupts are specified
124
                   : for the "mode".
125
126
      * Argument
                   : void *src
                                   ; Source address
127
                   : void *dst
                                   ; Destination address
                                 ; Size of data for transfer (byte)
                  : size_t size
128
129
                  : unsigned int mode ; Combos of the transfer and the following modes
130
                                      are obtained by logical OR.
                       DMA_SIZE_BYTE (0x0000) Transfer in untis of byte
131
132
                   :
                       DMA_SIZE_WORD (0x0001) Transfer in units of word
                       DMA_SIZE_LONG (0x0002) Transfer in units of longword
                   :
133
134
                  :
                       DMA_SIZE_LONGx4(0x0003) 16-byte transfer
135
                       DMA_INT_DISABLE(0x0000) DMA transfer end interrupt is not in use.
136
                       DMA_INT_ENABLE (0x0010) DMA transfer end interrupt is in use.
137
138
       * Return Value : none
140
                   : Operation is not quaranteed when the source/destination address is not
141
                  : on a boundary corresponding to the transfer size.
142
                  : If interrupts are to be used, the interrupt routines must be registered.
      143
     void io_init_dma(void *src, void *dst, size_t size, unsigned int mode)
144
145
146
         unsigned int ts;
        unsigned long ie;
147
148
149
        ts = mode \& 0x3u;
150
        ie = (mode & 0x00f0u) >> 4u;
151
        /* ==== Setting of DMAC ==== */
152
        /* ==== Setting of power down mode ==== */
153
154
         CPG.STBCR2.BIT.MSTP8 = 0x0u; /* Clear the DMAC module standby mode */
155
156
        /* ---- DMA Channel Control Registers (CHCR) ---- */
        DMAC.CHCRO.BIT.DE = Oul; /* DMA disable */
157
158
         /* ---- DMA Source Address Registers (SAR) ---- */
159
160
         DMAC.SAR0 = (unsigned long)src;
161
162
         /* ---- DMA Destination Address Registers (DAR) ---- */
163
         DMAC.DAR0 = (unsigned long)dst;
```

## 3.5 Sample program list "main.c" (5)

```
165
          /* ---- DMA Transfer Count Registers (DMATCR) ---- */
166
         switch(ts){
          case DMA_SIZE_BYTE:
167
168
             DMAC.DMATCR0 = size;
                                            /* Specify number of unit transfers (1/1) */
169
              DMAC.RDMATCR0 = size;
170
              break;
171
         case DMA_SIZE_WORD:
172
            DMAC.DMATCR0 = size >> 1u;
                                            /* Specify number of unit transfers (1/2) */
             DMAC.RDMATCR0 = size >> lu;
173
174
             break;
175
          case DMA_SIZE_LONG:
176
           DMAC.DMATCR0 = size >> 2u;
                                           /* Specify number of unit transfers (1/4) */
177
              DMAC.RDMATCR0 = size >> 2u;
178
             break;
179
         case DMA_SIZE_LONGx4:
180
            DMAC.DMATCR0 = size >> 4u;
                                            /* Specify number of unit transfers (1/16) */
181
             DMAC.RDMATCR0 = size >> 4u;
182
             break;
183
          default:
184
             break;
185
          }
186
187
         /* ---- DMA Channel Control Registers (CHCR) ---- */
188
         DMAC.CHCR0.LONG = 0x00005400ul | (ts << 3u) | (ie << 2u);
189
                                             /* Destination address is incremented */
190
                                             /* Source address is incremented
                                                                                   * /
191
                                             /* Auto request
                                                                                   * /
192
                                             /* Cycle-stealing mode
                                                                                   * /
                                                                                  * /
193
                                             /* Transfer size : Longword unit
194
         /* ---- DMA Operation Register (DMAOR) ---- */
195
196
         DMAC.DMAOR.WORD &= 0xfff9u;
                                            /* AE,NMIF clear */
197
          if(DMAC.DMAOR.BIT.DME == 0ul){
198
                                           /* DMA Master Enable */
199
             DMAC.DMAOR.BIT.DME = 1ul;
200
         }
201
    }
202
```

## 3.6 Sample program list "main.c" (6)

```
203
204
   * Outline
          : Activation of DMAC
205
   *-----
    * Include
206
           : #include "iodefine.h"
207
   *-----
208
   * Declaration : void io_dma_enable(void);
   *-----
209
210
   * Function
          : Performing DMA transfer
211
212
   * Argument
           : void
213
214
    * Return Value : none
215
216
   * Notice
   217
218
   void io_dma_enable(void)
219
220
     /* ---- DMA start ---- */
                      /* DMA enable */
221
     DMAC.CHCRO.BIT.DE = 1ul;
222
  }
223
   224
225
   * Outline : Halt of DMAC
226
   *_____
227
           : #include "iodefine.h"
   *-----
228
    * Declaration : void io_dma_stop(void);
230
    *-----
231
    * Function
           : Checking whether the transfer is completed and stopping the DMA transfer
232
   *-----
233
    * Argument
           : void
234
   *-----
   * Return Value : none
235
236
237
    * Notice
   238
239
  void io_dma_stop(void)
240 {
    /* Transmission end detection */
241
242
    while(DMAC.CHCR0.BIT.TE == 0ul){
243
       /* wait TE bit set */
244
    }
    /* ---- DMA stop ---- */
245
246
     DMAC.CHCRO.BIT.DE = Oul;
                      /* DMA disable */
247 }
248
   /* End of File */
249
```

#### 4. References

• Software Manual

SH-2A/SH2A-FPU Software Manual Rev. 3.00

The latest version of the software manual can be downloaded from the Renesas Electronics website.

• Hardware Manual

SH7670 Group Hardware Manual Rev. 2.00

The latest version of the hardware user's manual can be downloaded from the Renesas Electronics website.

### **Website and Support**

Renesas Electronics Website <a href="http://www.renesas.com/">http://www.renesas.com/</a>

Inquiries

http://www.renesas.com/inquiry

All trademarks and registered trademarks are the property of their respective owners.

## **Revision Record**

#### Description

| Rev. | Date      | Page | Summary                                                                 |
|------|-----------|------|-------------------------------------------------------------------------|
| 1.00 | Nov.19.08 | _    | First edition issued                                                    |
| 1.01 | Oct.15.10 | _    | Changed the sample program ( AC Switching Characteristics are removed ) |

### **General Precautions in the Handling of MPU/MCU Products**

The following usage notes are applicable to all MPU/MCU products from Renesas. For detailed usage notes on the products covered by this manual, refer to the relevant sections of the manual. If the descriptions under General Precautions in the Handling of MPU/MCU Products and in the body of the manual differ from each other, the description in the body of the manual takes precedence.

#### 1. Handling of Unused Pins

Handle unused pins in accord with the directions given under Handling of Unused Pins in the manual.

— The input pins of CMOS products are generally in the high-impedance state. In operation with an unused pin in the open-circuit state, extra electromagnetic noise is induced in the vicinity of LSI, an associated shoot-through current flows internally, and malfunctions occur due to the false recognition of the pin state as an input signal become possible. Unused pins should be handled as described under Handling of Unused Pins in the manual.

### 2. Processing at Power-on

The state of the product is undefined at the moment when power is supplied.

- The states of internal circuits in the LSI are indeterminate and the states of register settings and pins are undefined at the moment when power is supplied.
   In a finished product where the reset signal is applied to the external reset pin, the states of pins are not guaranteed from the moment when power is supplied until the reset process is completed.
   In a similar way, the states of pins in a product that is reset by an on-chip power-on reset function are not guaranteed from the moment when power is supplied until the power reaches the level at which resetting has been specified.
- 3. Prohibition of Access to Reserved Addresses

Access to reserved addresses is prohibited.

 The reserved addresses are provided for the possible future expansion of functions. Do not access these addresses; the correct operation of LSI is not guaranteed if they are accessed.

#### 4. Clock Signals

After applying a reset, only release the reset line after the operating clock signal has become stable. When switching the clock signal during program execution, wait until the target clock signal has stabilized.

- When the clock signal is generated with an external resonator (or from an external oscillator) during a reset, ensure that the reset line is only released after full stabilization of the clock signal. Moreover, when switching to a clock signal produced with an external resonator (or by an external oscillator) while program execution is in progress, wait until the target clock signal is stable.
- 5. Differences between Products

Before changing from one product to another, i.e. to one with a different type number, confirm that the change will not lead to problems.

— The characteristics of MPU/MCU in the same group but having different type numbers may differ because of the differences in internal memory capacity and layout pattern. When changing to products of different type numbers, implement a system-evaluation test for each of the products.

#### Notice

- 1. All information included in this document is current as of the date this document is issued. Such information, however, is subject to change without any prior notice. Before purchasing or using any Renesas Electronics products listed herein, please confirm the latest product information with a Renesas Electronics sales office. Also, please pay regular and careful attention to additional and different information to be disclosed by Renesas Electronics such as that disclosed through our website.
- 2. Renesas Electronics does not assume any liability for infringement of patents, copyrights, or other intellectual property rights of third parties by or arising from the use of Renesas Electronics products or technical information described in this document. No license, express, implied or otherwise, is granted hereby under any patents, copyrights or other intellectual property rights of Renesas Electronics or
- 3. You should not alter, modify, copy, or otherwise misappropriate any Renesas Electronics product, whether in whole or in part.
- 4. Descriptions of circuits, software and other related information in this document are provided only to illustrate the operation of semiconductor products and application examples. You are fully responsible for the incorporation of these circuits, software, and information in the design of your equipment. Renesas Electronics assumes no responsibility for any losses incurred by you or third parties arising from the use of these circuits, software, or information.
- 5. When exporting the products or technology described in this document, you should comply with the applicable export control laws and regulations and follow the procedures required by such laws and regulations. You should not use Renesas Electronics products or the technology described in this document for any purpose relating to military applications or use by the military, including but not limited to the development of weapons of mass destruction. Renesas Electronics products and technology may not be used for or incorporated into any products or systems whose manufacture, use, or sale is prohibited under any applicable domestic or foreign laws or regulations.
- 6. Renesas Electronics has used reasonable care in preparing the information included in this document, but Renesas Electronics does not warrant that such information is error free. Renesas Electronics assumes no liability whatsoever for any damages incurred by you resulting from errors in or omissions from the information included herein.
- 7. Renesas Electronics products are classified according to the following three quality grades: "Standard", "High Quality", and "Specific". The recommended applications for each Renesas Electronics product depends on the product's quality grade, as indicated below. You must check the quality grade of each Renesas Electronics product before using it in a particular application. You may not use any Renesas Electronics product for any application categorized as "Specific" without the prior written consent of Renesas Electronics. Further, you may not use any Renesas Electronics product for any application for which it is not intended without the prior written consent of Renesas Electronics. Renesas Electronics shall not be in any way liable for any damages or losses incurred by you or third parties arising from the use of any Renesas Electronics product for an application categorized as "Specific" or for which the product is not intended where you have failed to obtain the prior written consent of Renesas Electronics. The quality grade of each Renesas Electronics product is "Standard" unless otherwise expressly specified in a Renesas Electronics data sheets or data books, etc.
  - "Standard": Computers; office equipment; communications equipment; test and measurement equipment; audio and visual equipment; home electronic appliances; machine tools; personal electronic equipment; and industrial robots.
  - "High Quality": Transportation equipment (automobiles, trains, ships, etc.); traffic control systems; anti-disaster systems; anti-crime systems; safety equipment; and medical equipment not specifically
- Aircraft; aerospace equipment; submersible repeaters; nuclear reactor control systems; medical equipment or systems for life support (e.g. artificial life support devices or systems), surgical implantations, or healthcare intervention (e.g. excision, etc.), and any other applications or purposes that pose a direct threat to human life
- You should use the Renesas Electronics products described in this document within the range specified by Renesas Electronics, especially with respect to the maximum rating, operating supply voltage range, movement power voltage range, heat radiation characteristics, installation and other product characteristics. Renesas Electronics shall have no liability for malfunctions or damages arising out of the use of Renesas Electronics products beyond such specified ranges
- 9. Although Renesas Electronics endeavors to improve the quality and reliability of its products, semiconductor products have specific characteristics such as the occurrence of failure at a certain rate and malfunctions under certain use conditions. Further, Renesas Electronics products are not subject to radiation resistance design. Please be sure to implement safety measures to guard them against the possibility of physical injury, and injury or damage caused by fire in the event of the failure of a Renesas Electronics product, such as safety design for hardware and software including but not limited to redundancy, fire control and malfunction prevention, appropriate treatment for aging degradation or any other appropriate measures. Because the evaluation of microcomputer software alone is very difficult, please evaluate the safety of the final products or system manufactured by you.
- 10. Please contact a Renesas Electronics sales office for details as to environmental matters such as the environmental compatibility of each Renesas Electronics product. Please use Renesas Electronics products in compliance with all applicable laws and regulations that regulate the inclusion or use of controlled substances, including without limitation, the EU RoHS Directive. Renesas Electronics assumes no liability for damages or losses occurring as a result of your noncompliance with applicable laws and regulations.
- 11. This document may not be reproduced or duplicated, in any form, in whole or in part, without prior written consent of Renesas Electronics
- 12. Please contact a Renesas Electronics sales office if you have any questions regarding the information contained in this document or Renesas Electronics products, or if you have any other inquiries.
- (Note 1) "Renesas Electronics" as used in this document means Renesas Electronics Corporation and also includes its majority-owned subsidiaries.
- (Note 2) "Renesas Electronics product(s)" means any product developed or manufactured by or for Renesas Electronics

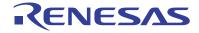

#### SALES OFFICES

### Renesas Electronics Corporation

http://www.renesas.com

Refer to "http://www.renesas.com/" for the latest and detailed information

Renesas Electronics America Inc. 2880 Scott Boulevard Santa Clara, CA 95050-2554, U.S.A. Tel: +1-408-588-6000, Fax: +1-408-588-6130

Renesas Electronics Canada Limited
1101 Nicholson Road, Newmarket, Ontario L3Y 9C3, Canada

1 Nicholson Hoad, Newmarket, Ontario L3 +1-905-898-5441, Fax: +1-905-898-3220

Renesas Electronics Europe Limited
Dukes Meadow, Millboard Road, Bourne End, Buckinghamshire, SL8 5FH, U.K
Tel: +44-1628-565-109, Fax: +44-1628-585-900

Renesas Electronics Europe GmbH

Arcadiastrasse 10, 40472 Düsseldorf, Germany Tel: +49-211-6503-0, Fax: +49-211-6503-1327

Renesas Electronics (China) Co., Ltd.
7th Floor, Quantum Plaza, No.27 ZhiChunLu Haidian District, Beijing 100083, P.R.China Tel: +86-10-8235-1155, Fax: +86-10-8235-7679

Renesas Electronics (Shanghai) Co., Ltd.
Unit 204, 205, AZIA Center, No.1233 Lujiazui Ring Rd., Pudong District, Shanghai 200120, China Tel: +86-21-5877-1818, Fax: +86-21-6887-7858 / -7898

Renesas Electronics Hong Kong Limited
Unit 1601-1613, 16/F., Tower 2, Grand Century Place, 193 Prince Edward Road West, Mongkok, Kowloon, Hong Kong
Tel: +852-2886-9318, Fax: +852 2886-9022/9044

Renesas Electronics Taiwan Co., Ltd.
7F, No. 363 Fu Shing North Road Taipei, Taiwan, R.O.C.
Tel: +886-2-8175-9600, Fax: +886 2-8175-9670

Renesas Electronics Singapore Pte. Ltd. 1 harbourFront Avenue, #06-10, keppel Bay Tower, Singapore 098632 Tel: +65-6213-0200, Fax: +65-6278-8001

Renesas Electronics Malaysia Sdn.Bhd.

Unit 906, Block B, Menara Ámcorp, Amcorp Trade Centre, No. 18, Jln Persiaran Barat, 46050 Petaling Jaya, Selangor Darul Ehsan, Malaysia Tel: +60-3-7955-9390, Fax: +60-3-7955-9510

Renesas Electronics Korea Co., Ltd. 11F., Samik Lavied' or Bldg., 720-2 Yeoksam-Dong, Kangnam-Ku, Seoul 135-080, Korea Tel: +82-2-558-3737, Fax: +82-2-558-5141

© 2010 Renesas Electronics Corporation, All rights reserved